Информационные технологии в профессиональной деятельности учителя, 2009, №2 (2).

## **Е. Ю. Бондаренко**

## **СОЗДАНИЕ ДОКУМЕНТОВ В ТЕКСТОВОМ ПРОЦЕССОРЕ WORD**

Учащиеся 8го класса (первый год обучения)

Слайд № 1 Приложение № 1

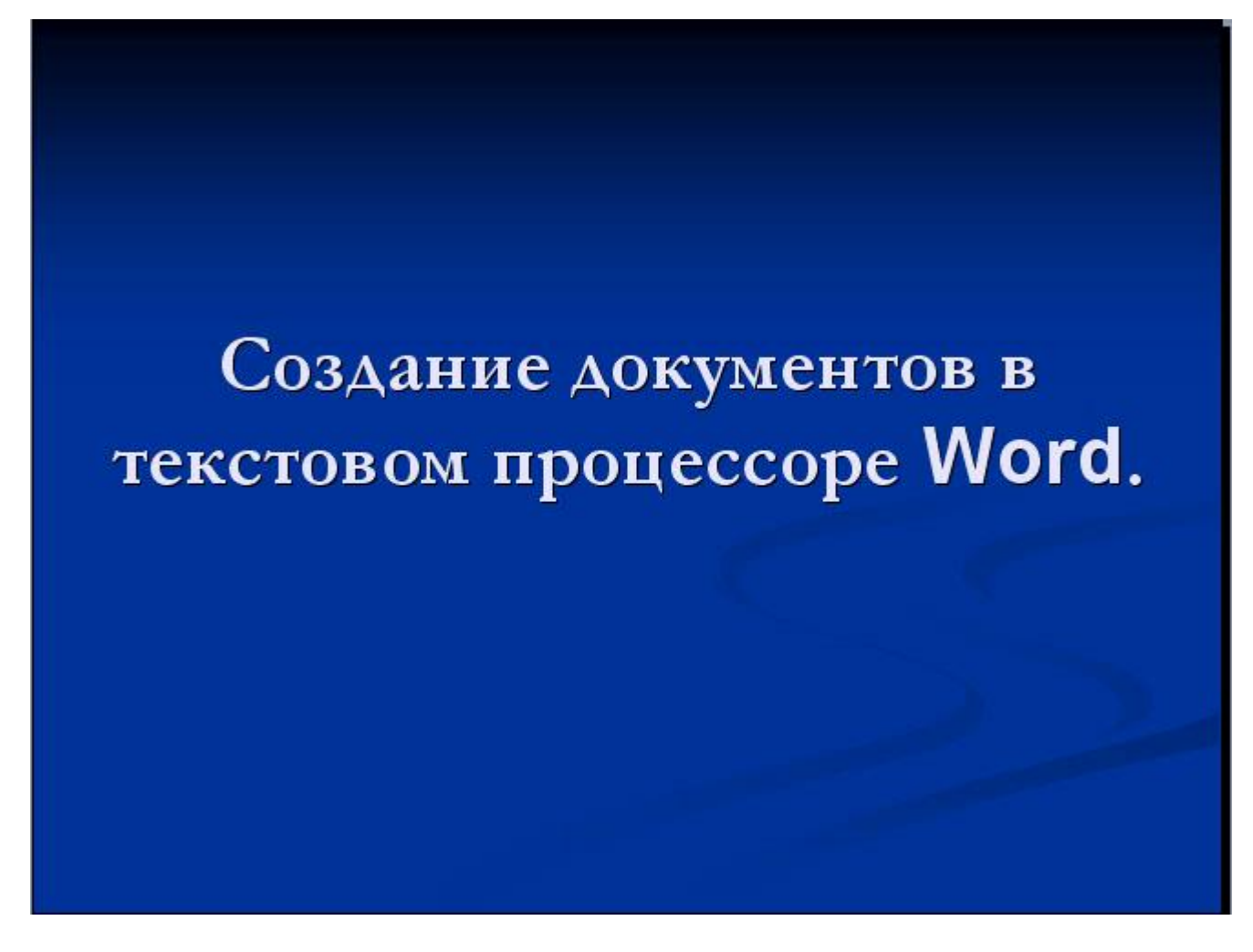

Тема урока: «Создание документов в текстовом процессоре Word».

Форма проведения урока: лекция, практическая работа.

Цели:

Обучающая: дать общую характеристику текстового процессора и объектов текстового документа. Научить работать в текстовом процессоре Word при создании текстового документа. Познакомить учащихся с приёмами работы в текстовом процессоре Word.

Развивающая: развитие памяти, внимания, самостоятельности при работе с программным продуктом.

Воспитательная: воспитывать терпение, усидчивость, внимание.

Оборудование: компьютерный класс, подключенный по локальной сети, диапроектор, экран, проверочный тест, карточки задания по практической работе.

Перед изучением данной темы учащиеся должны знать: основные принципы работы с Windows, понятия и определения по данной теме.

Структура урока

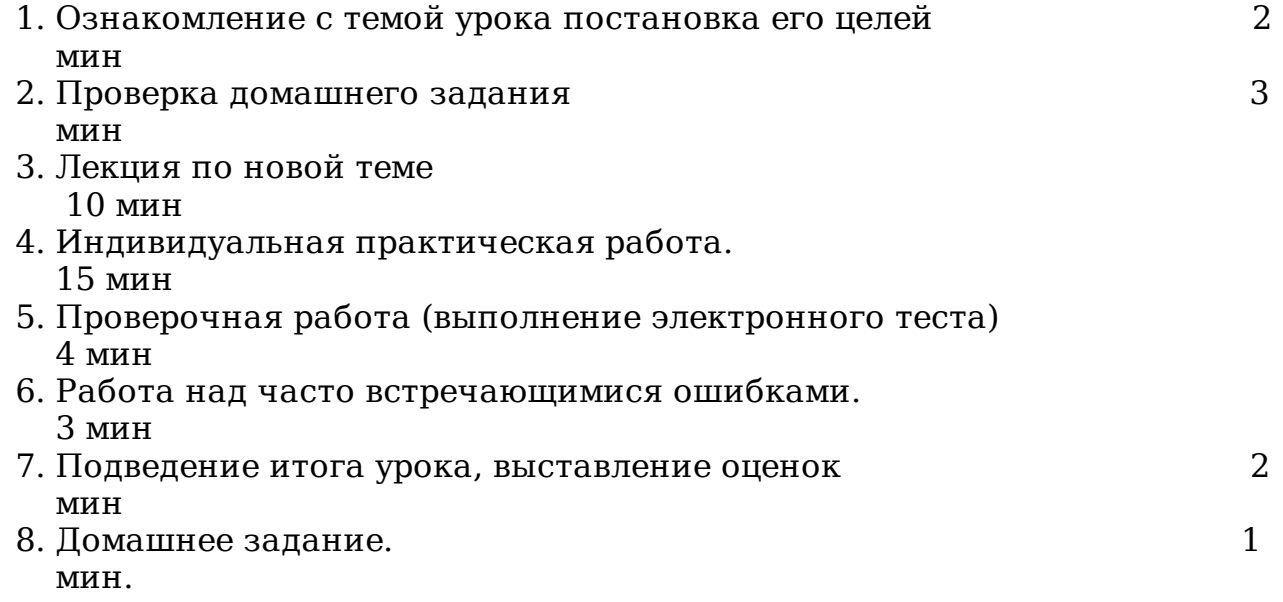

Ход урока:

Ознакомление с темой урока постановка его целей (2 мин).

Проверяется подготовленность классного помещения и готовность учащихся к уроку. Обращается внимание на начало изучения нового раздела (освоение среды текстового процессора Word).

Ставятся цели урока.

Проверка домашнего задания (3 мин)

Проверяется

- знание текстовых редакторов Windows (блокнот и WordPad);
- знание понятий файлов и папок, действий над ними;
- понятия пути файла и папки.

Лекция по новой теме (10 мин)

(При объяснении используется материал на слайдах)

[Приложение](http://infed.ru/media/uploads/bondarenko/pril1.ppt) № 1

Индивидуальная практическая работа (15 мин).

Информационные технологии в профессиональной деятельности учителя, 2009, №2 (2).

Работа выполняется на ПК.

Проверочная работа (заполнение электронного теста) (4 мин)

## [Приложение](http://infed.ru/media/uploads/bondarenko/test.doc) № 3

Результаты тестов учитель проверяет по локальной сети класса.

Работа над часто встречающимися ошибками (3 мин).

Выясняются затруднения учащихся при выполнении практического задания. Обращается внимание на часто допускаемые ошибки.

Подведение итога урока, выставление оценок (2мин).

Домашнее задание. Практикум Н.В. Макаровой для 8-9 класса стр. 85-96. Читать, устно отвечать на вопросы 1 - 12, подготовиться к тестированию.

Список используемой литературы

1. Учебник Н.В. Макаровой для 8-9 класс. ПИТЕР 2007

2. Практикум Н.В. Макаровой для 8-9 класс. ПИТЕР 2007